# Подробнее о ПК «ГРАНД-Смета»

Программный комплекс «ГРАНД-Смета», предназначен для автоматизации всего спектра сметных расчетов. С этим удобным функциональным инструментом успешно работает большое количество сметчиков во всех регионах России. Данный программный комплекс не только содержит полный набор нормативных баз и поддерживает все необходимые функциональные возможности для сметчиков, но и обладает простым, интуитивно понятным пользовательским интерфейсом, который позволяет освоить основы программы в течение нескольких часов. В состав программного комплекса включена информационно-справочная система «ГРАНД-СтройИнфо», представляющая собой электронную библиотеку сметчика с большим объемом полезной методической и нормативно-справочной, федеральной и региональной информацией.

#### ПК «ГРАНД-Смета», версия «Флэш»

ПК «ГРАНД-Смета», версия «Флэш» - мобильный вариант программы, записанный на специальное устройство (флэш-ключ), которое одновременно выполняет роль электронного ключа защиты и флэш-накопителя. При этом программа не требует установки на стационарный компьютер и запускается непосредственно с флэшключа. Вся база данных смет в процессе работы автоматически сохраняется на тот же самый флэш-ключ.

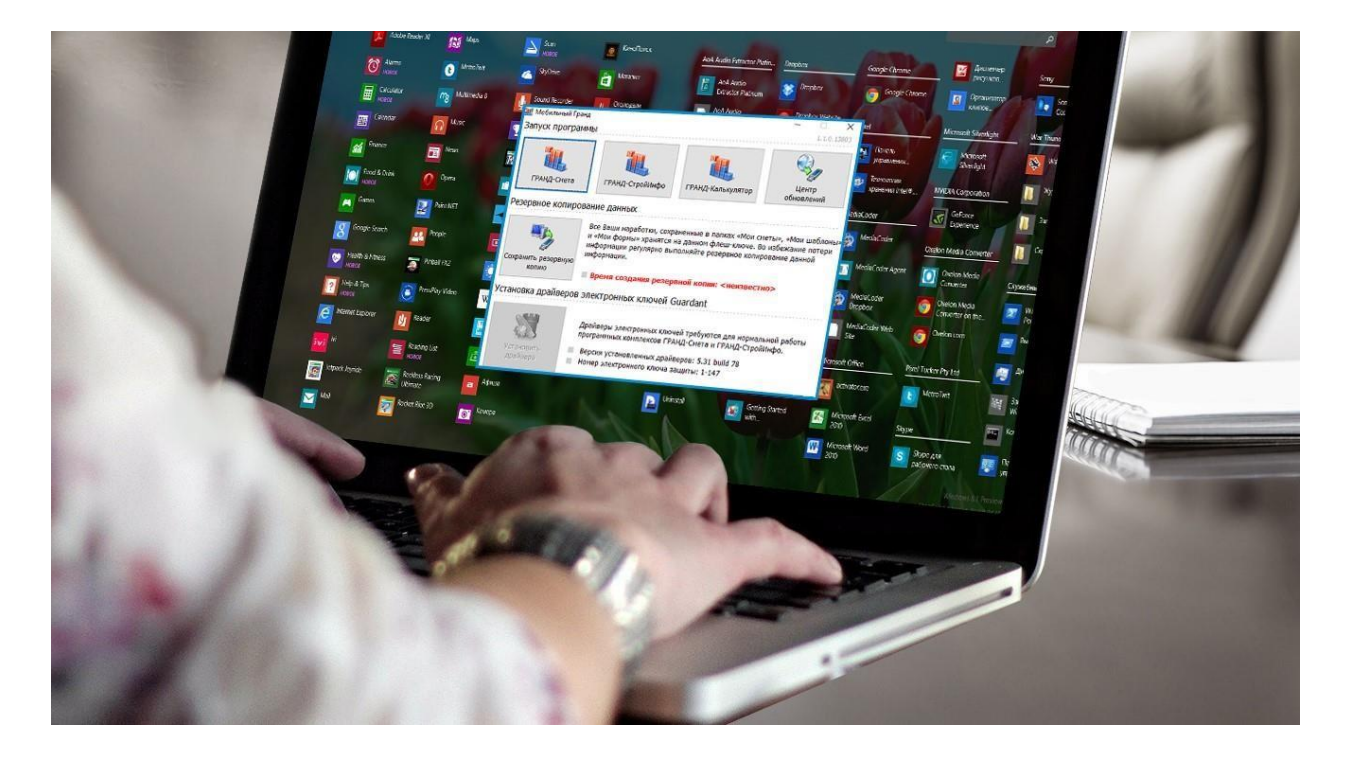

## ПК «ГРАНД-Смета», версия «Проф» с ключом МИНИ

Стационарная версия программы, которая полностью исключает физическую поломку электронного ключа. Данный ключ может быть эффективно использован в ноутбуках, ультрабуках, а также нетбуках. Так же номер электронного ключа выгравирован на самом ключе.

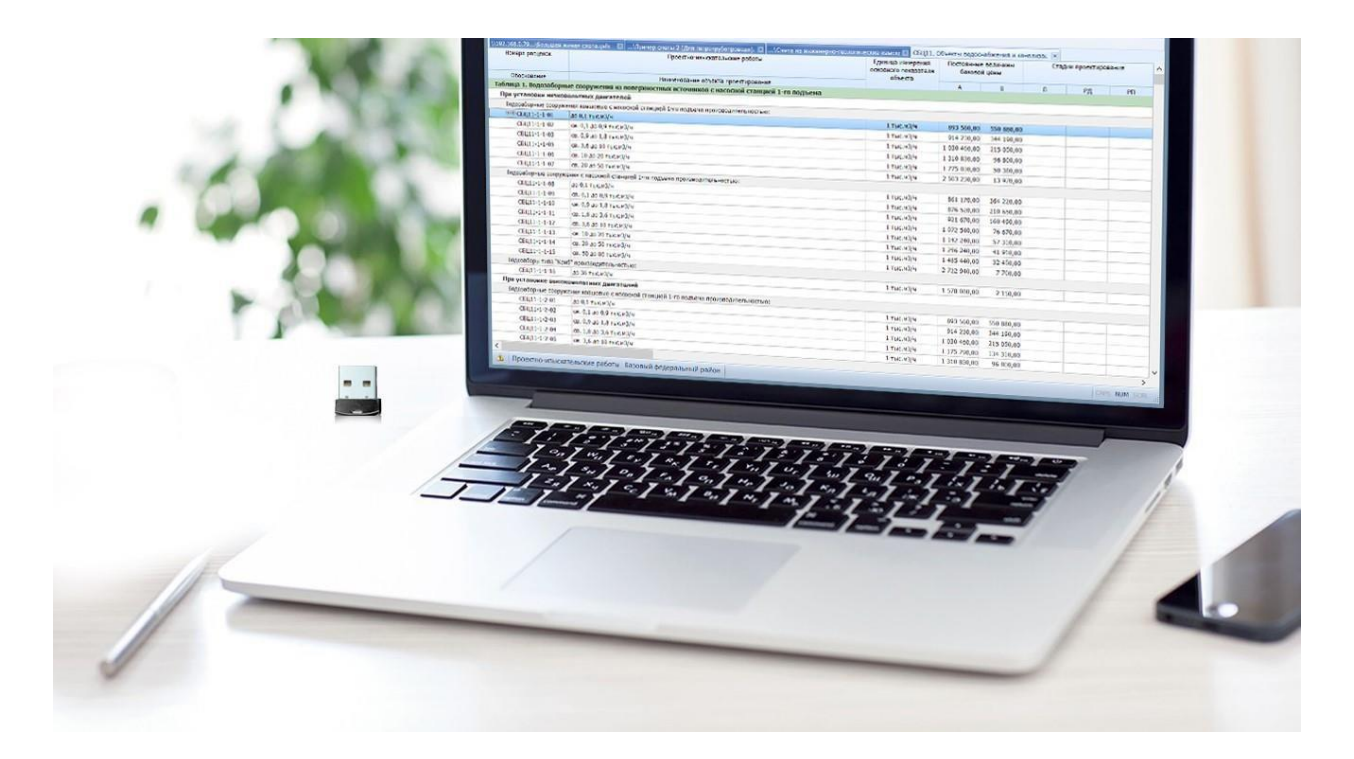

# Создание всех видов сметной документации

**Локальные сметные расчеты (сметы)** - Создание смет базисным, базисно-индексным, ресурсным, ресурсноиндексным, базисно-компенсационным методом. Возможность сочетания методов расчета в одном документе и сравнение итогов.

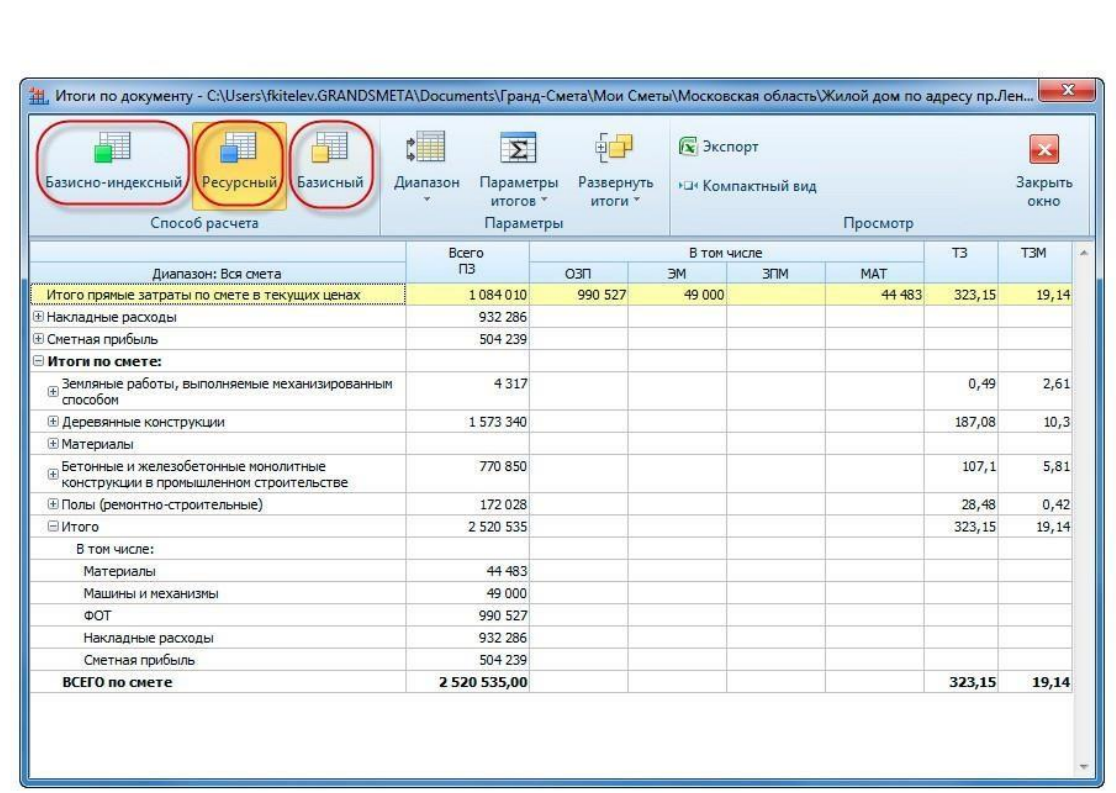

#### Сметы на проектно-изыскательские работы

Специальный инструмент для создания и проверки смет на проектно-изыскательские работы. Внешний вид документа максимально соответствует его печатному варианту.

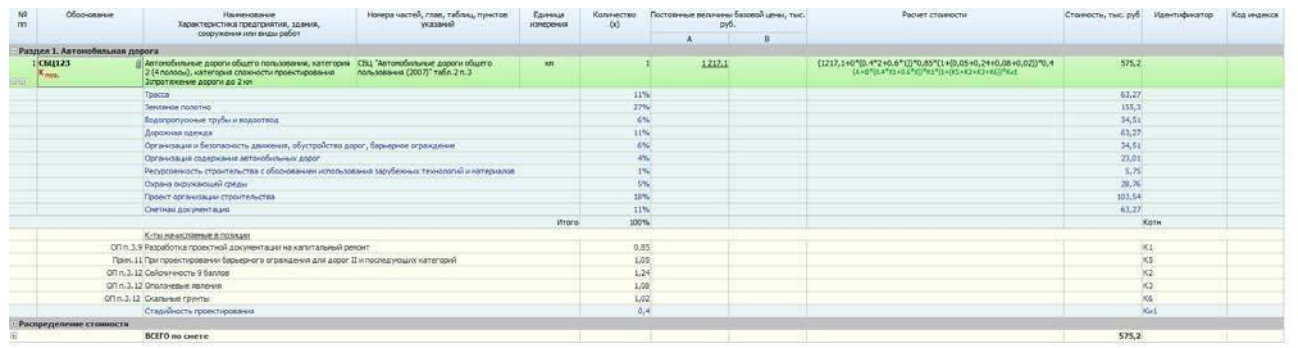

#### Формирование актов о приемке выполненных работ по форме КС-2

Формирование актов о приемке выполненных работ по форме КС-2 как в процентном соотношении от общей суммы сметы (возможно от остатка сметы), так и по фактически выполненным работам с контролем выполнения в виде гистограммы.

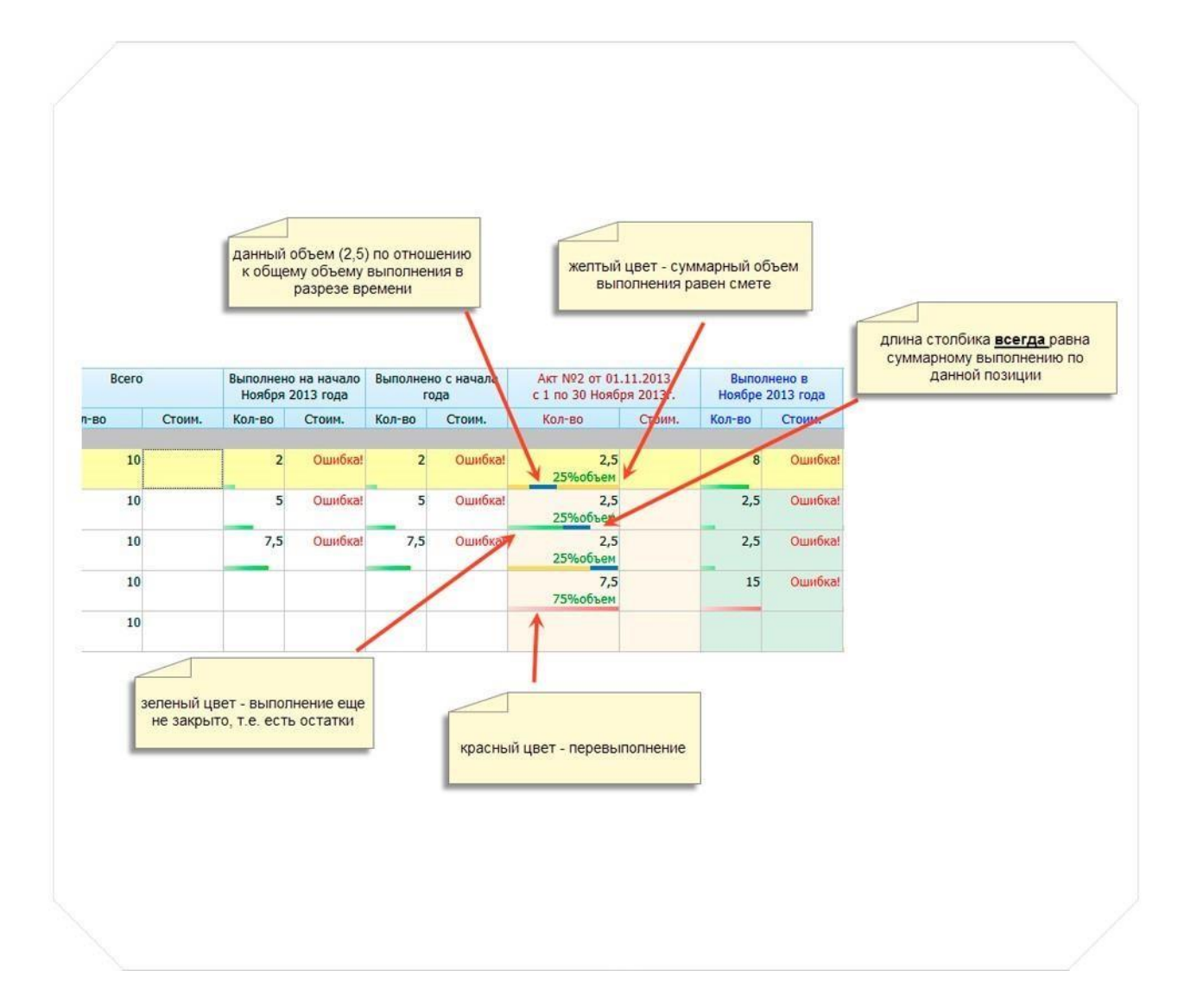

## Формирование справки о стоимости выполненных работ и затрат КС-3 в автоматическом режиме

Формирование справки о стоимости выполненных работ и затрат КС-3 в автоматическом режиме по актам выполненных работ КС-2.

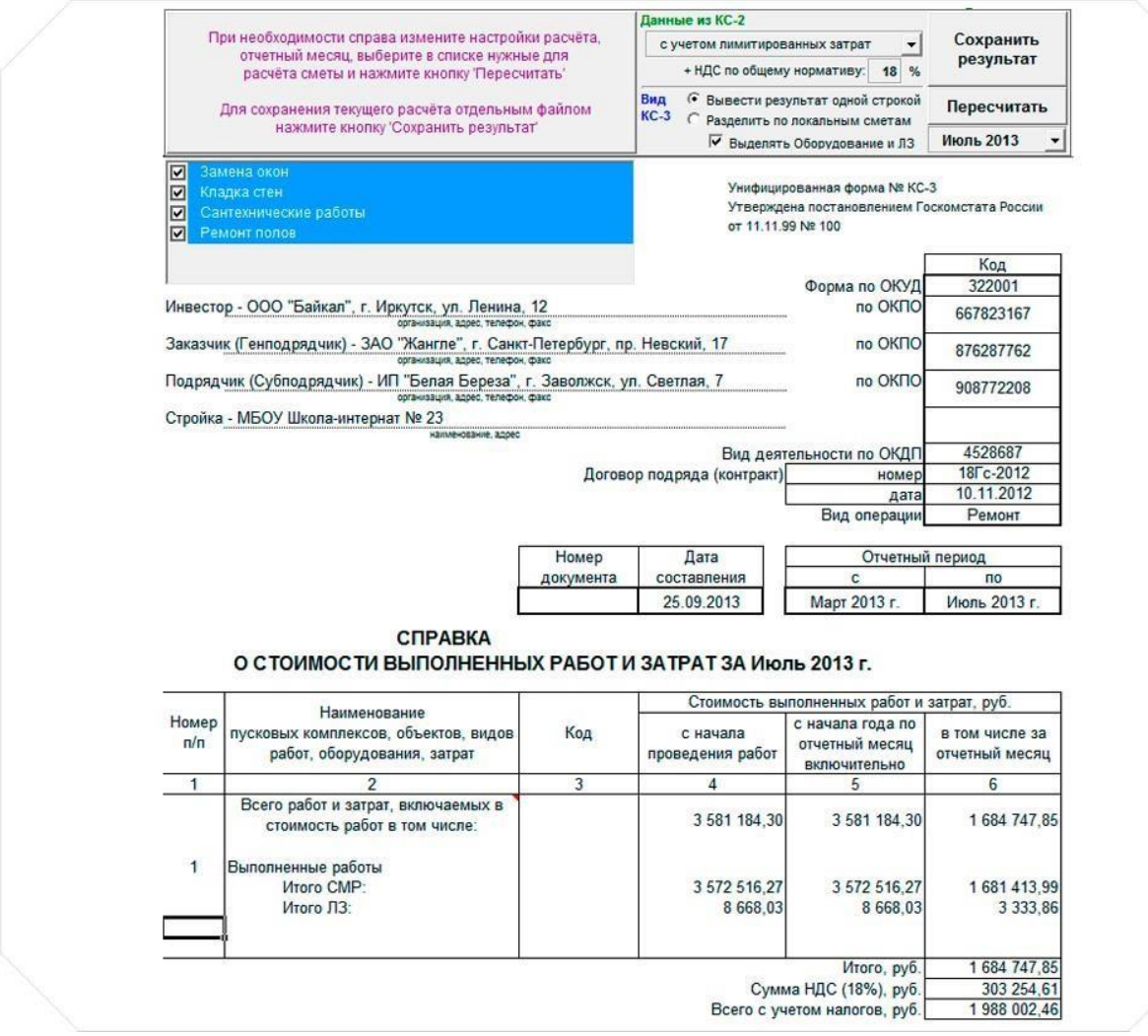

### Автоматическое создание сводной ресурсной ведомости

Автоматическое создание сводной ресурсной ведомости по выбранным актам выполненных работ. Формирование ведомости ресурсов на остаток выполненных работ.

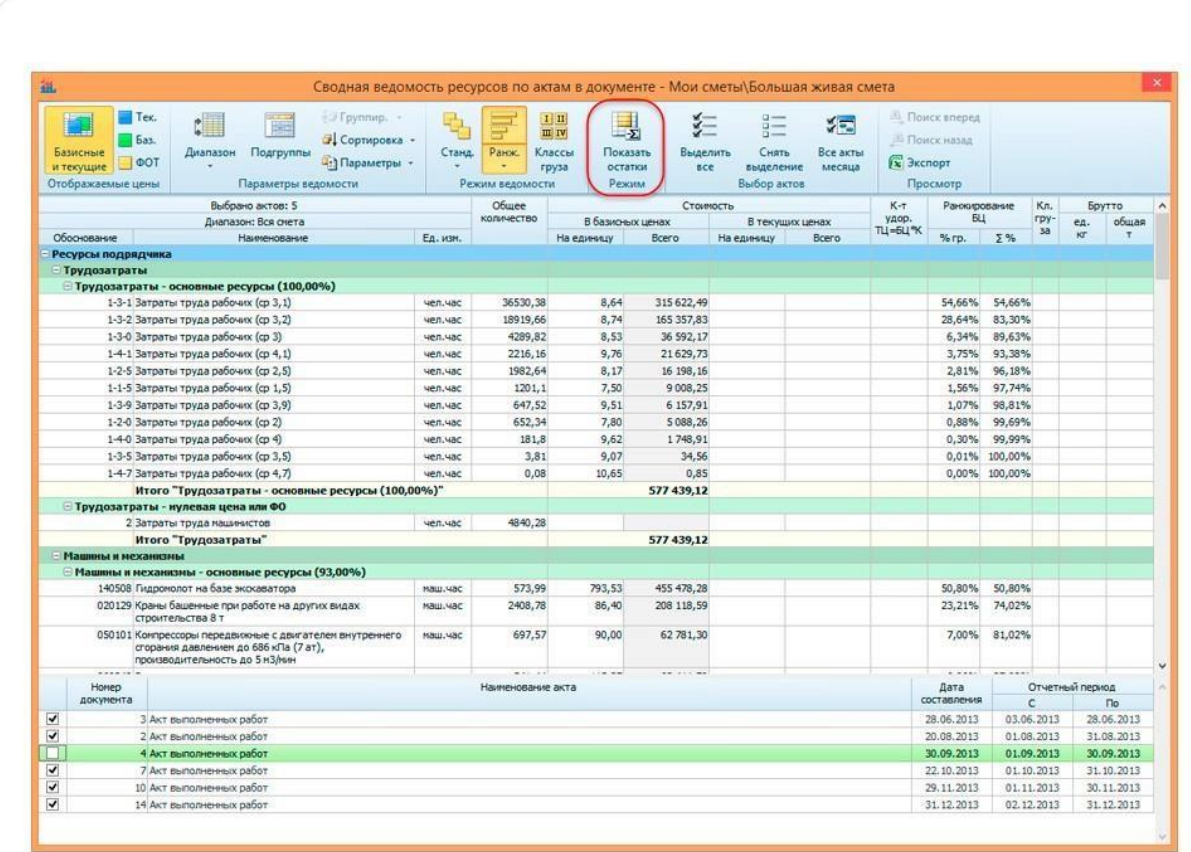

## Объектные сметные расчеты (сметы)

Объектные сметные расчеты (сметы), с возможностью автоматического создания на основе локальных расчетов, составленных в программе. С автоматическим распределением затрат по главам и синхронизацией данных при их изменении. Расчет показателя единичной стоимости.

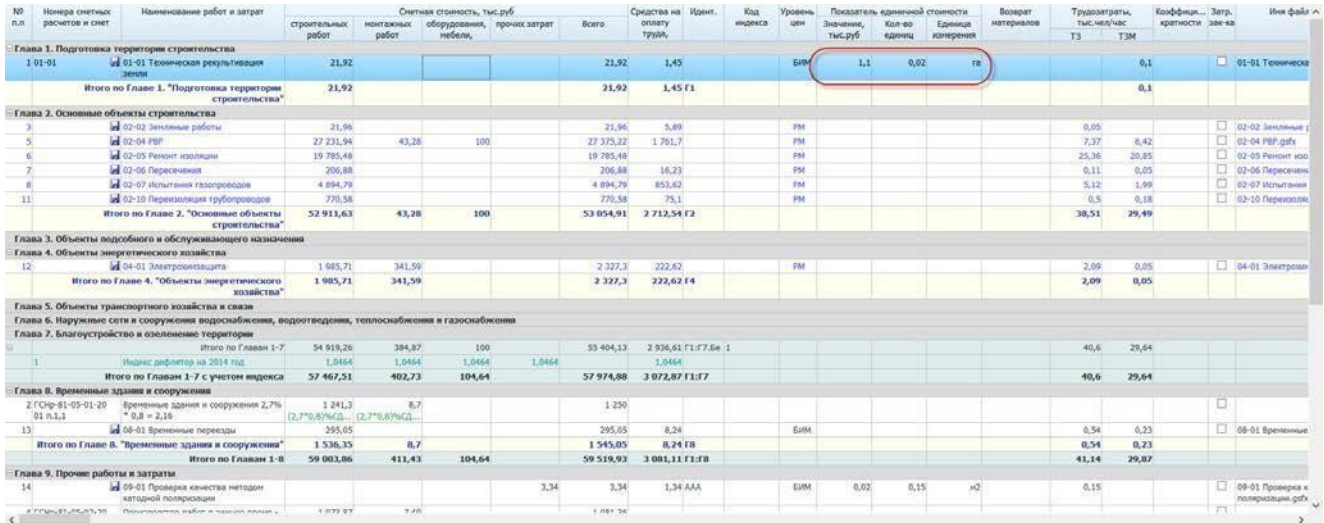

# Создание дефектной ведомости

Создание дефектной ведомости

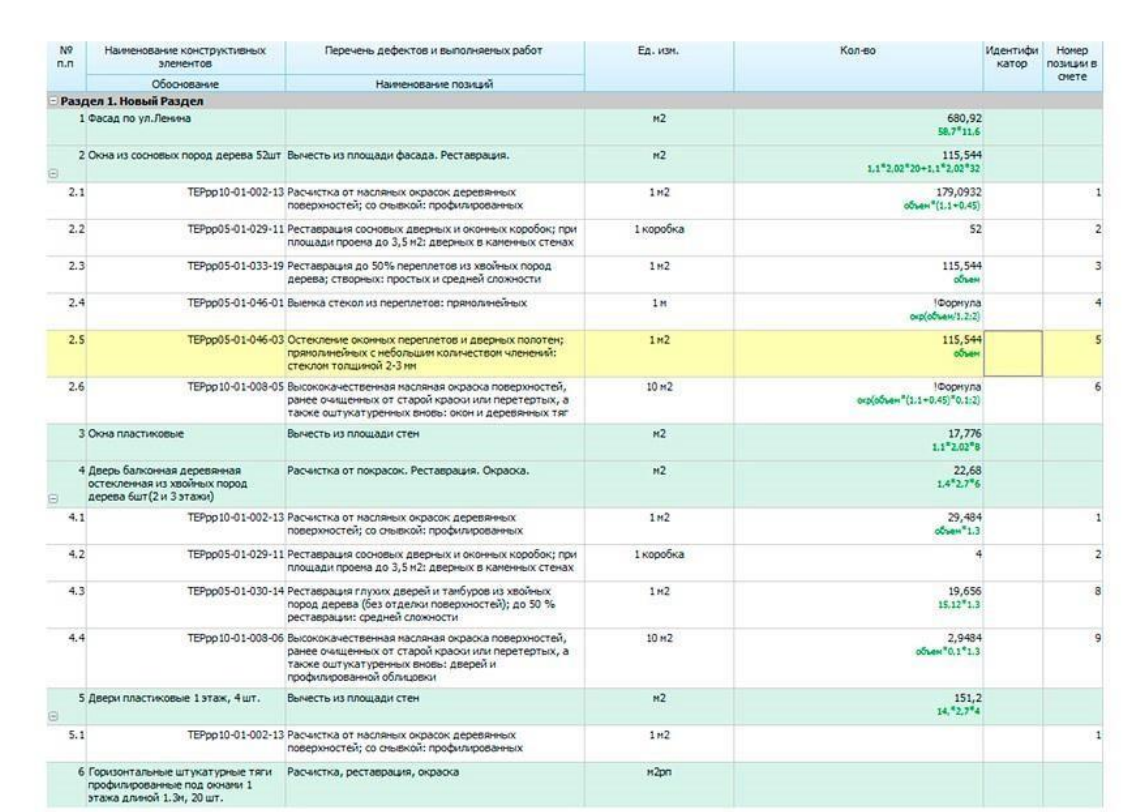

#### Составление графика календарного планирования

Составление графика календарного планирования на основе локальных сметных расчетов. Составление графика финансирования и графика поставки ресурсов на основе календарного плана

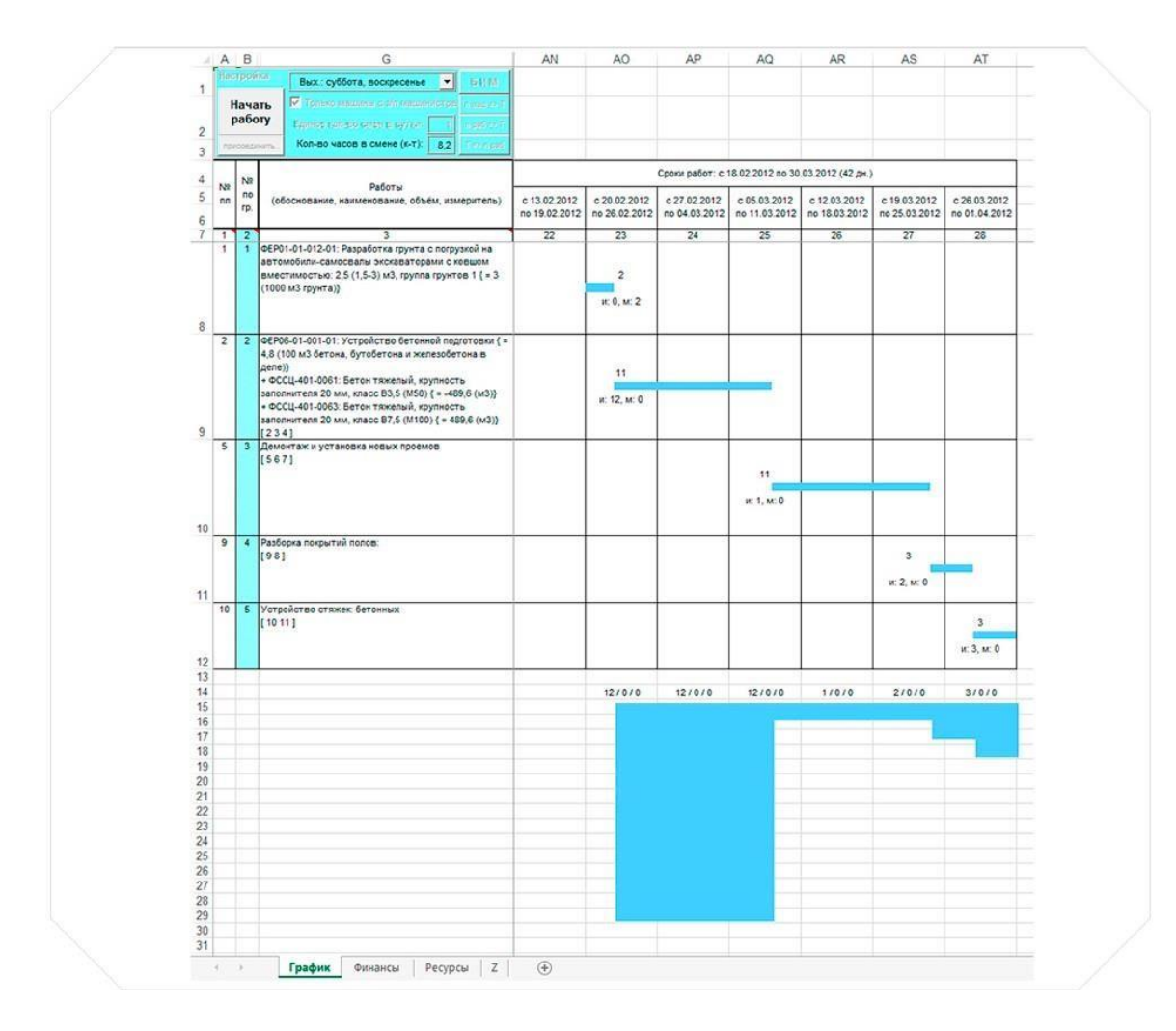

#### Автоматическое подведение итогов суммарной стоимости неучтенных ресурсов

Автоматическое подведение итогов суммарной стоимости неучтенных ресурсов, оборудования и возврата материалов.

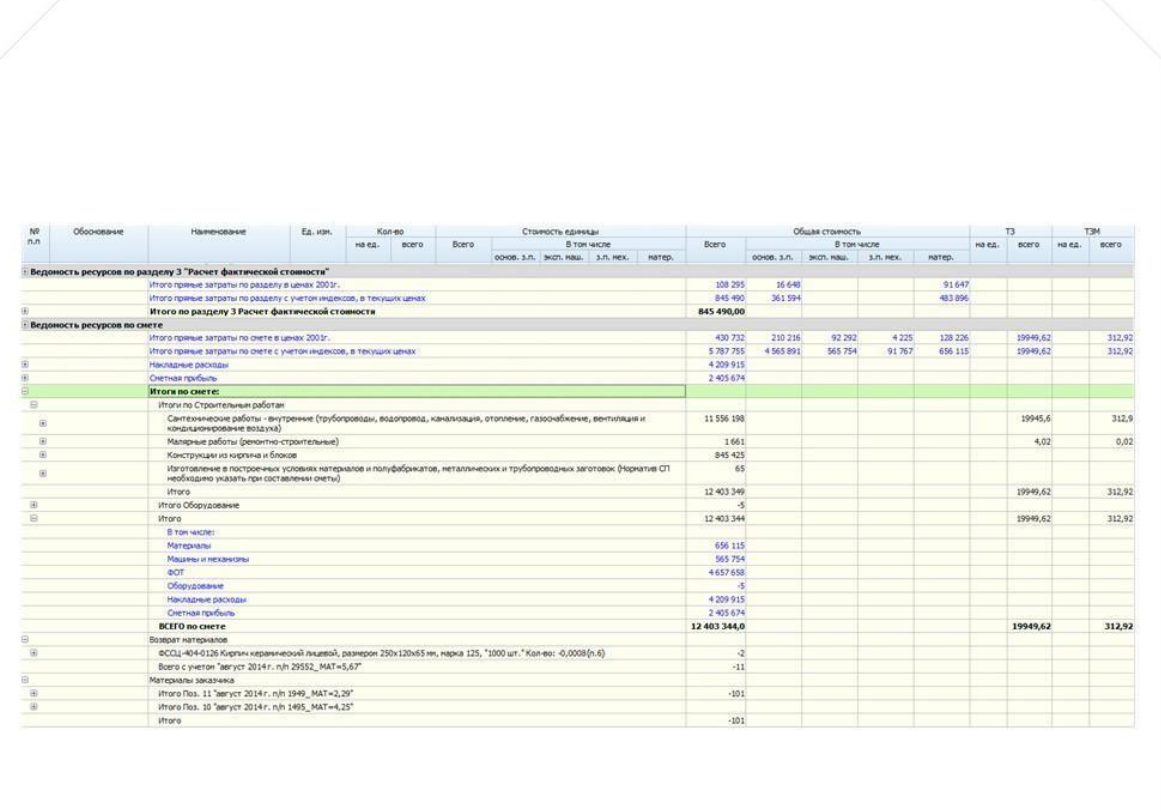

## Автоматическое обновление данных программного комплекса

Автоматическое обновление данных программного комплекса, подключенных СНБ через Интернет.

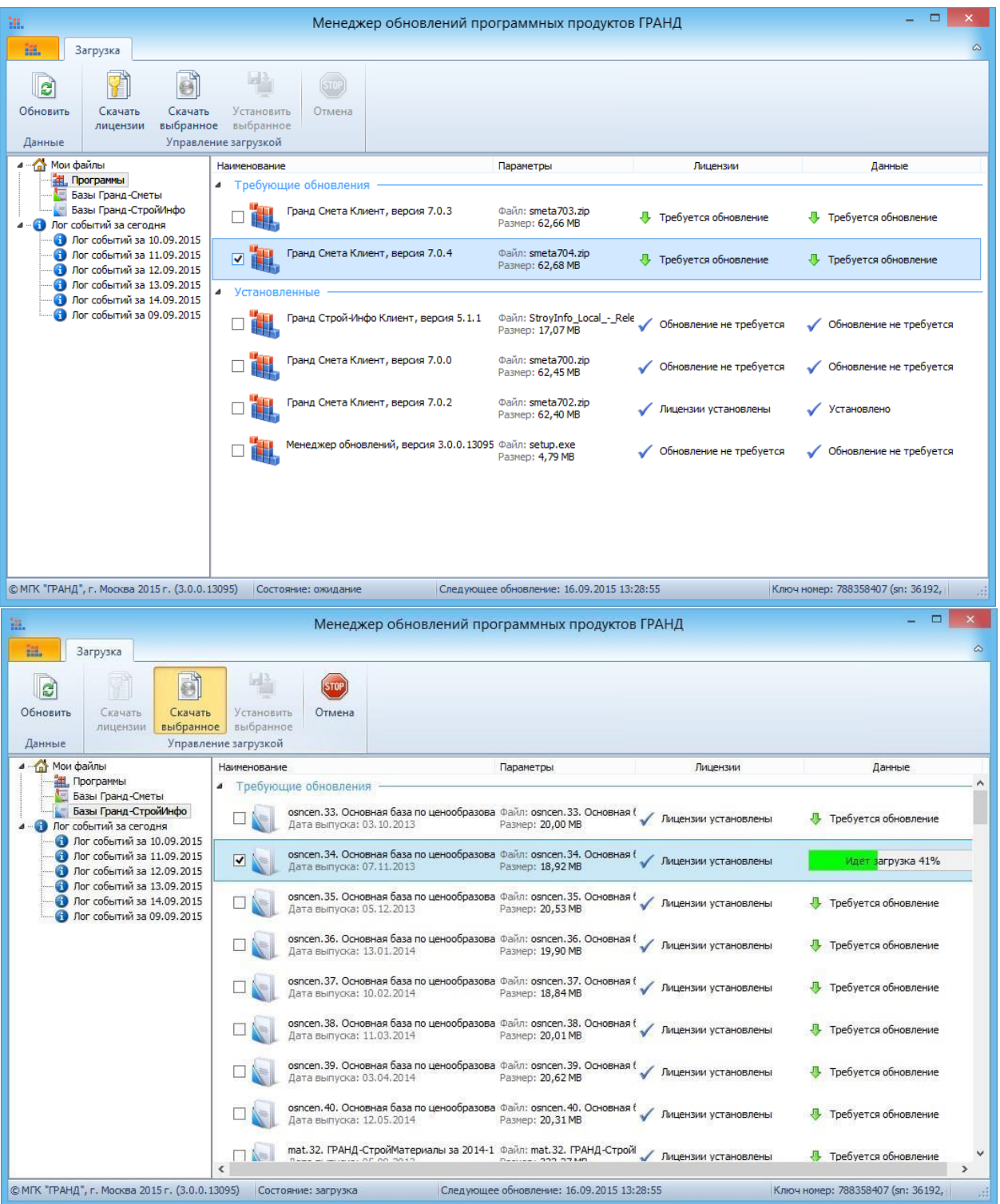

## Автоматический пересчет смет из одной региональной базы в другую

Автоматический пересчет смет из одной региональной базы в другую, из ТЕР в ФЕР, из ГЭСН в ТЕР и т.п. в том числе преобразование в ТЕР любого региона с различными дополнениями. Возможность создания произвольной таблицы перевода типов расценок (Например, для преобразования расценок с шифром типа Е01-01-001-01 в тип ФЕР01-01-001-01).

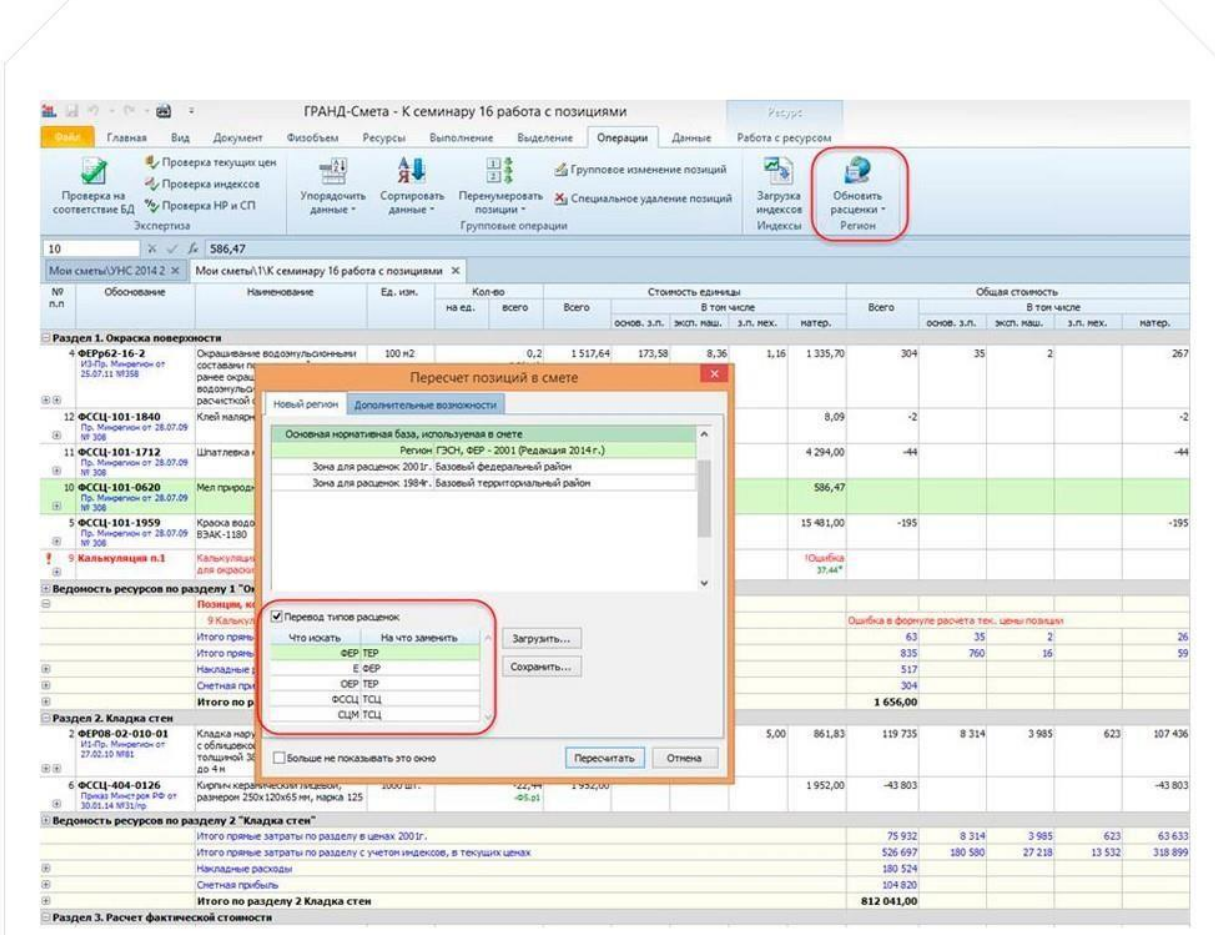

## Автоматическая привязка: коэффициентов из технических частей сборников расценок

#### Автоматическая привязка: коэффициентов из технических частей сборников расценок.

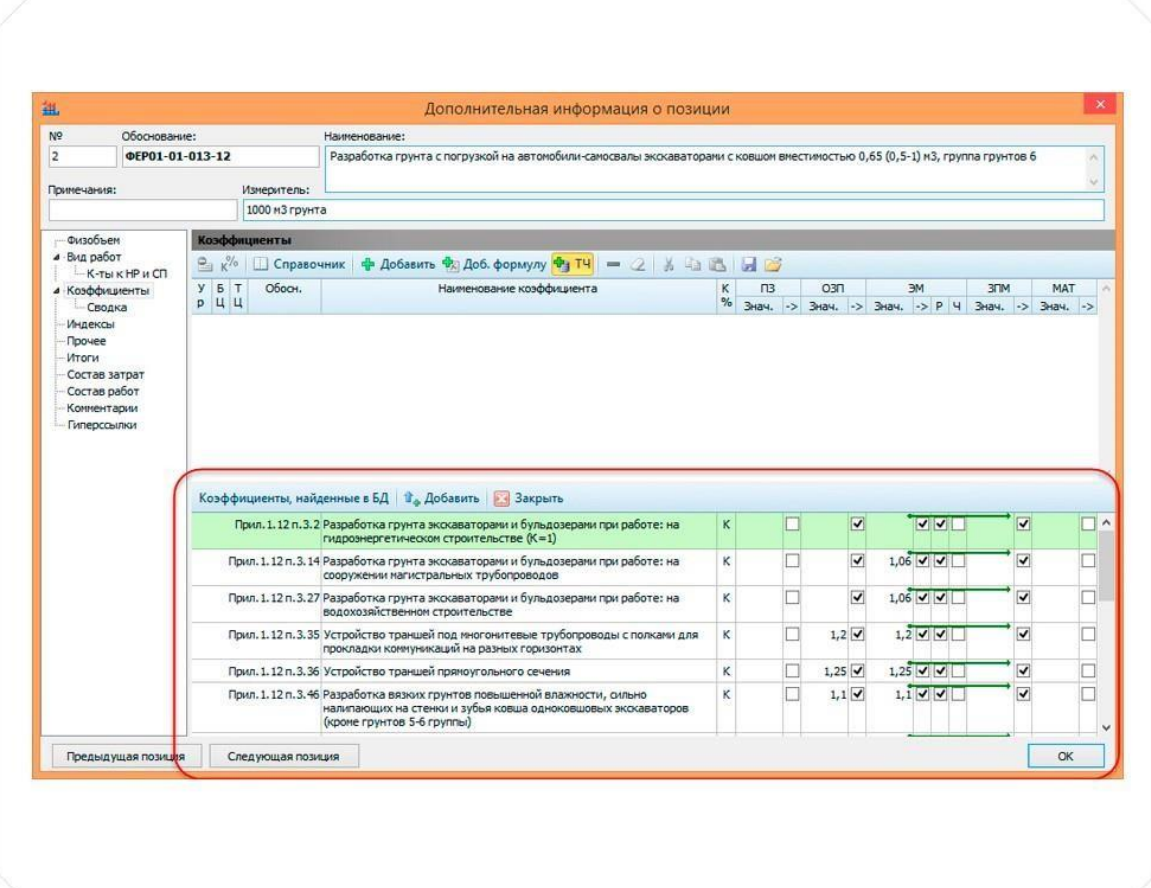

### Редактирование состава работ

Редактирование состава работ, ресурсов редактирование состава работ расценки, и т.д. и сохранение этих данных в отдельный пользовательский сборник для дальнейшего использования при составлении смет.

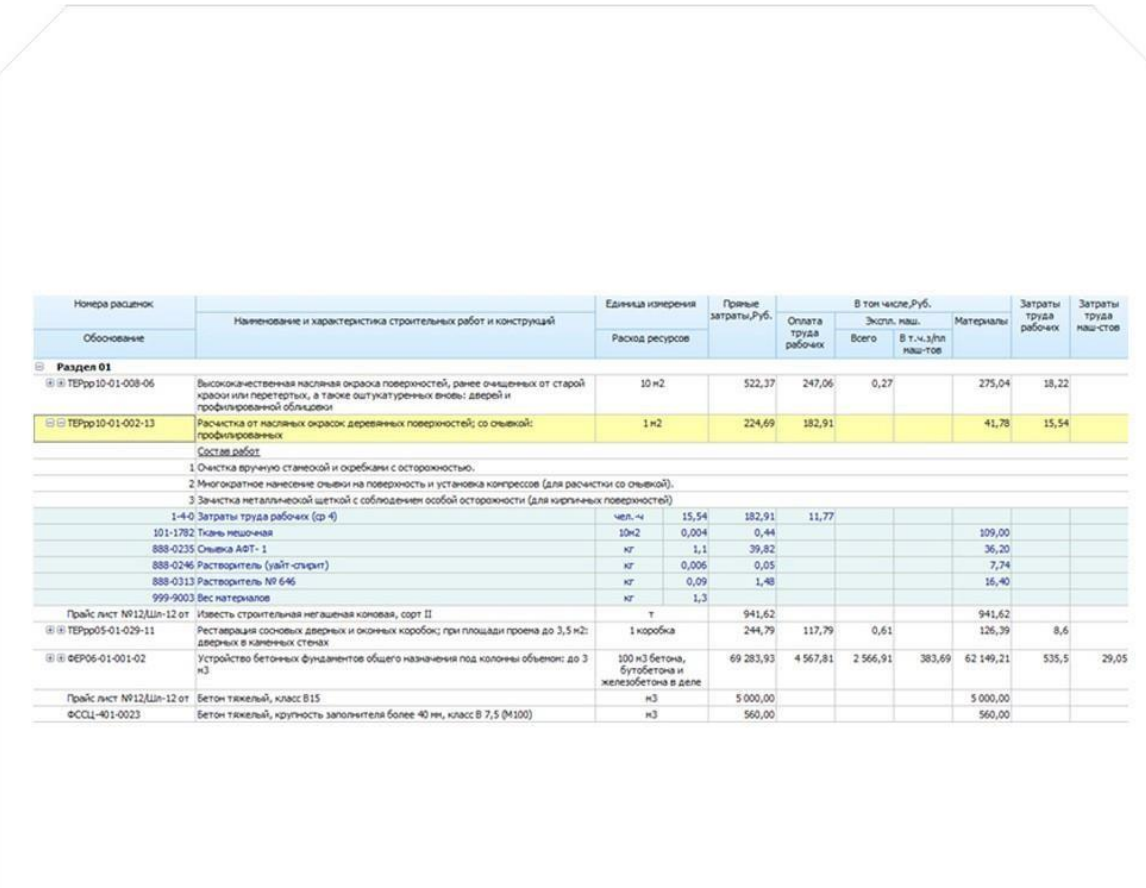

## Автоматическое формирование смет на основе выполненных по актам работ

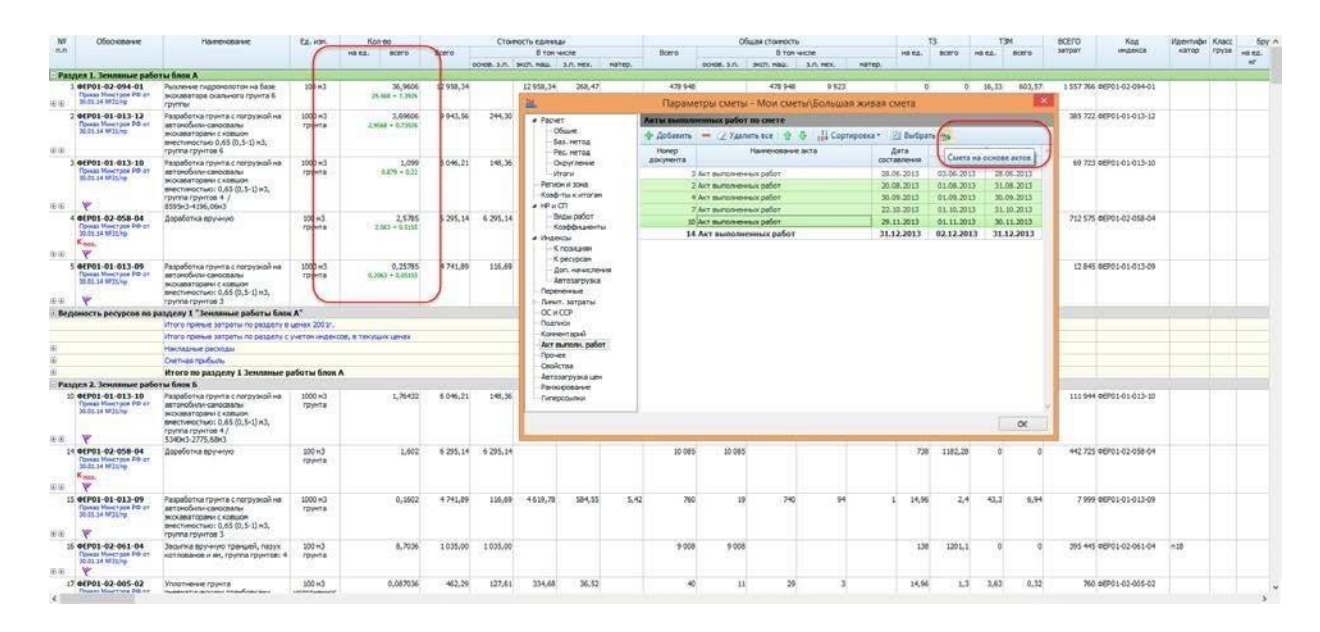

#### Автоматическое формирование смет на основе выполненных по актам работ

#### Пакетный экспорт в MS Excel различных данных

Пакетный экспорт в MS Excel различных данных (смета, акт, ведомость ресурсов и т.д) с возможностью объединения этих данных в одном документе на разных листах.

ГРАНД-Смета - Локальная смета2 Главная Вид Документ Физобъем Ресурсы Выполнение Выделение Операции Данные Выходные формы для печати (открыто документов Дополнительно  $\overline{6}$ Создать • Показать диалог настроек g Открыть **Вывод всех открытых доку** یا د Использовать OpenOffice  $\frac{1}{\frac{1}{2}}$ Вывод пакета / Объединить документы Tlocr<br>dx Сохранить Пакет форм Эскиз формы Сохранить как Φaňn nakera: C:\Users\fistelev\Desktop\Πaker 1.xml  $\bigcirc$  63op Формы  $\Box$ Журнал учета выполненных<br>работ с начала строительства CP no yxp Справка Ÿ.  $\overline{\mathbf{x}}$ **Выбор** ЛСР по укруп  $\Box_{\frac{1}{2\alpha_0}}$  $\overline{\textbf{v}}$ **OUM** региона  $\square_{\mathbf{y} \mathbf{x}}$ 3акрыть  $\Box$  $O<sub>61</sub>$ HAR CHATA **ДАЗ Закрыть все**  $\Box$ ЛС\_17граф\_ТЦ  $\Box$ ЛС\_17граф\_БЦ  $\overline{Y}$ • Установки  $\Box$  $\Box$ ЛС\_7граф Акт\_17граф\_TЦ **BANCA** Опис  $\Box$  $\Box$ кт\_17граф\_БЦ икт\_8 граф\_КС-2  $\Box$ АКТ\_ЛЭУ\_ВТЦ  $\Box$ АКТ\_ЛЭУ\_12гр  $\square$  $\square$ AKT\_N3Y\_11rp АКТ\_ЛЭУ ÿ. .<br>АКТ\_РЖД\_10граф\_итоги в 2<br>vn (с итогани по пазделан)  $\Box$ Акт\_РЖДбез\_НРСП\_Инд  $\square$ РЖД\_10гр  $\Box$  $\Box$ АКТ\_РЖД\_10граф

#### Возможность автоматической экспертизы сметной документации на правильность применения сметных норм и расценок

Возможность автоматической экспертизы сметной документации на правильность применения сметных норм и расценок, выявление несоответствия позиций сметы с расценками нормативной базы; экспертиза текущих цен, нормативов накладных расходов и сметной прибыли, применённых индексов перевода в текущие цены. С выводом результатов в формат MS Excel.

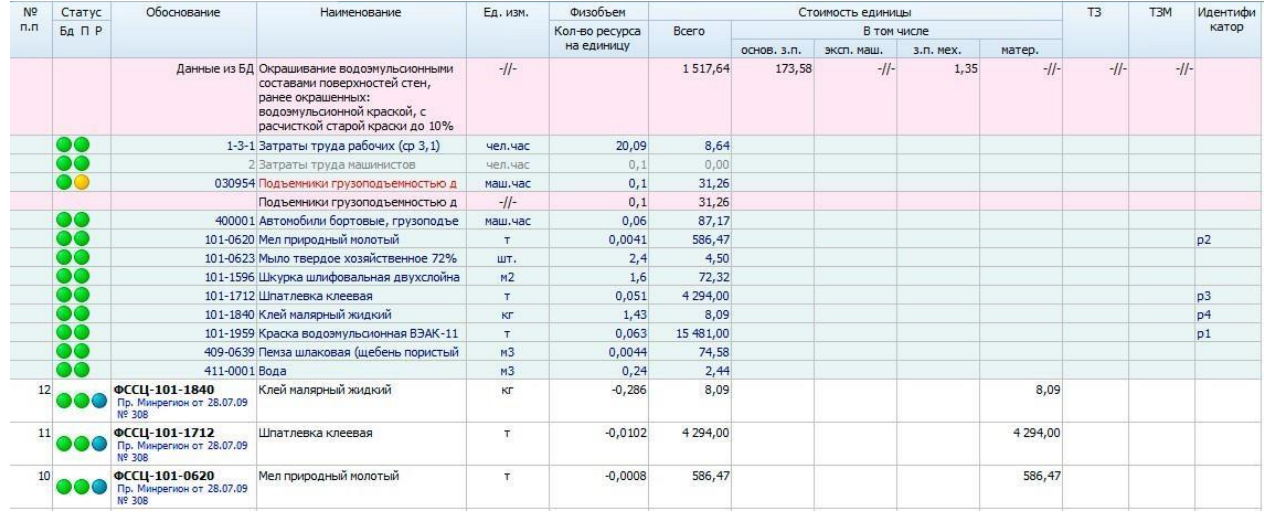

## Возможность отмены до 30 совершенных действий и возврата отмененных действий

Возможность отмены до 30 совершенных действий и возврата отмененных действий.

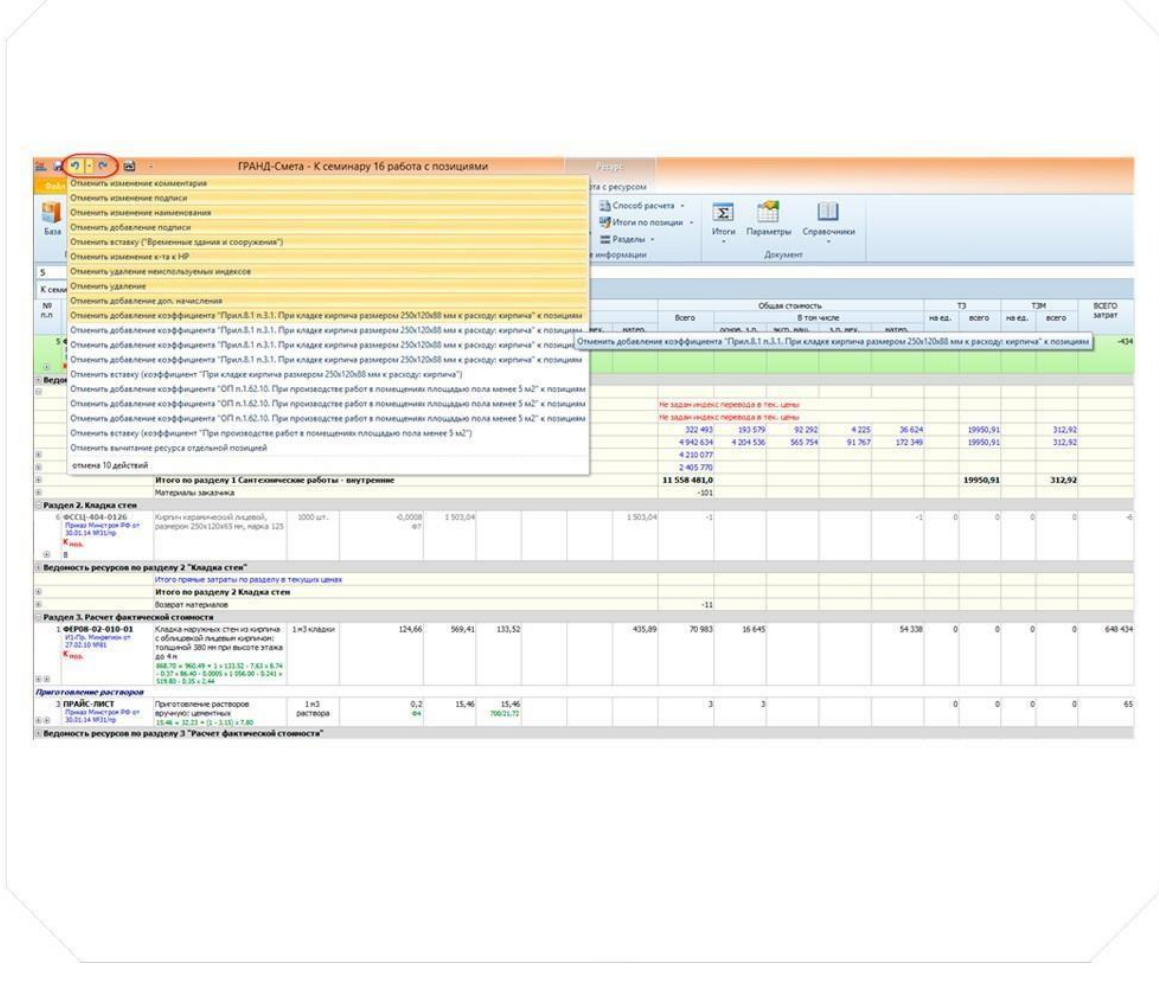

## Использование в работе Справочника по коэффициентам из МДС

Использование в работе Справочника по коэффициентам из МДС и создание пользовательского справочника для дальнейшей работы с ним.

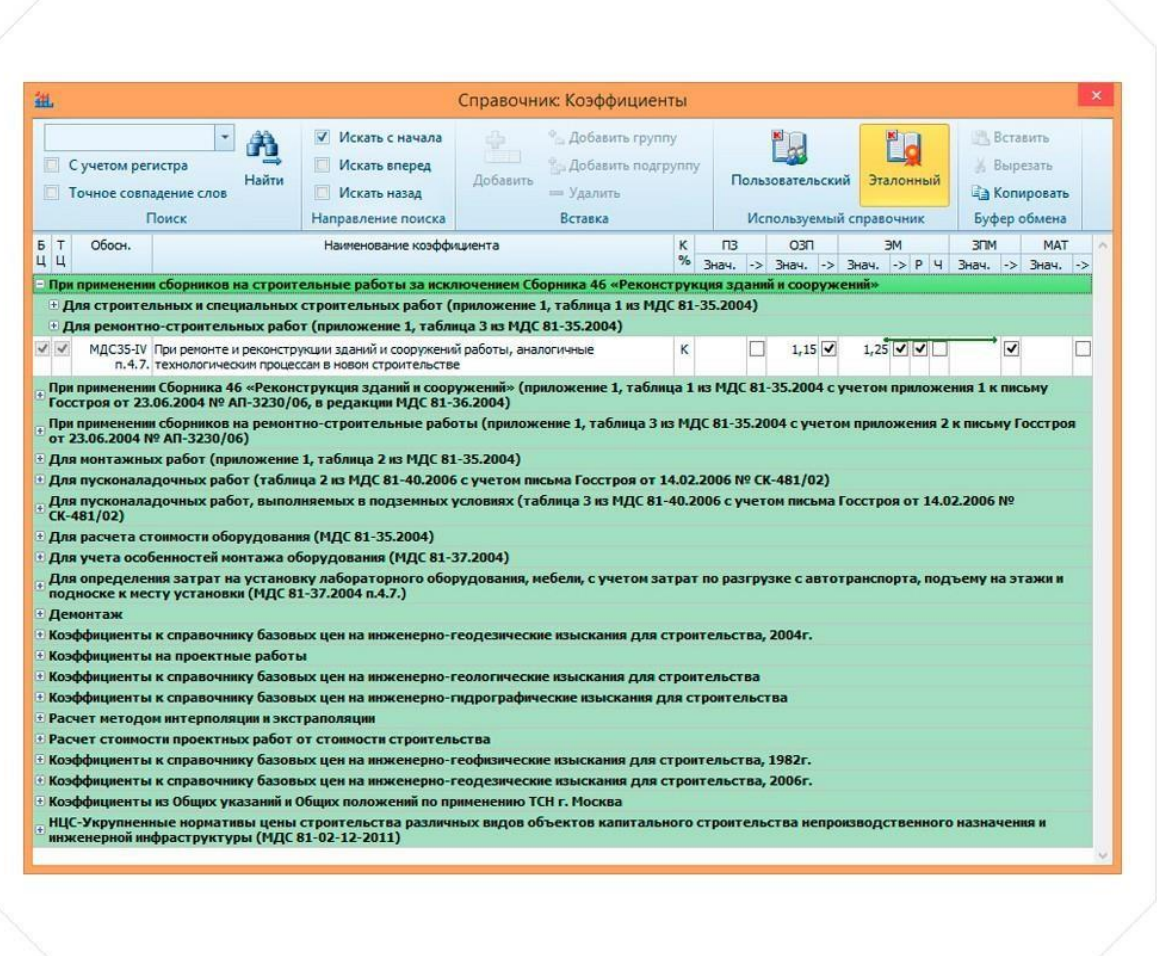

#### Выбор и сохранение Параметров документа

Выбор и сохранение Параметров документа.

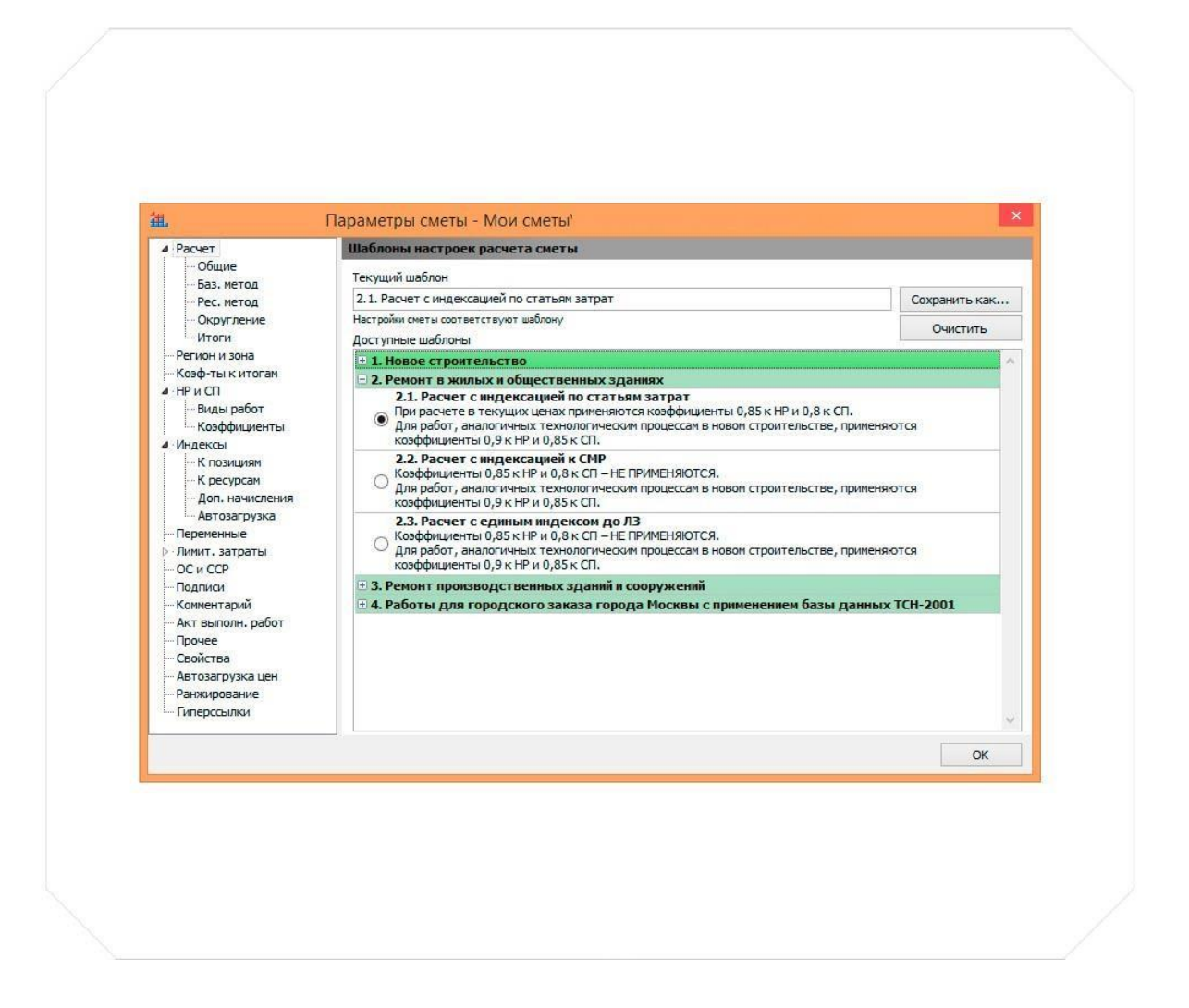

#### Программа является «интуитивно понятной»

Программа является «интуитивно понятной» и не требует особых навыков при работе. Любой пользователь, владеющий навыками работы с продуктами компании Microsoft, такими как MS Windows и MS Excel без особого труда разберется с ней.

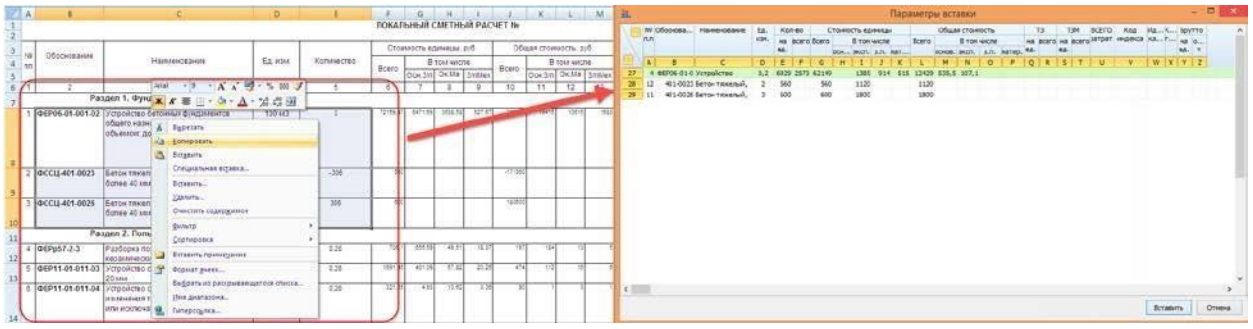

## Вся база смет хранится на компьютере отдельными файлами в обычных папках

Вся база смет хранится на компьютере отдельными файлами в обычных папках.

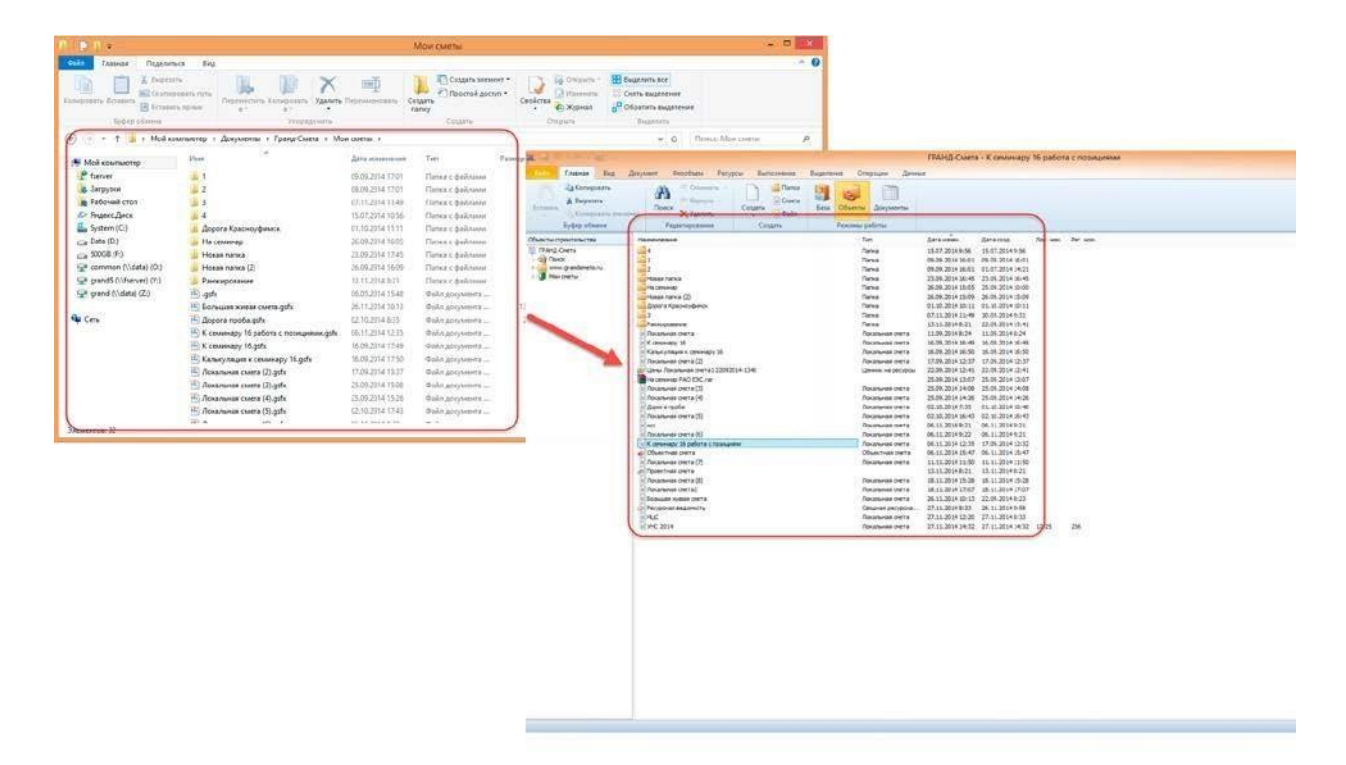

#### Заливка позиций цветом и фильтрация по цвету заливки

Заливка позиций цветом с возможностью выбора цвета из палитры, фильтрация по цвету заливки

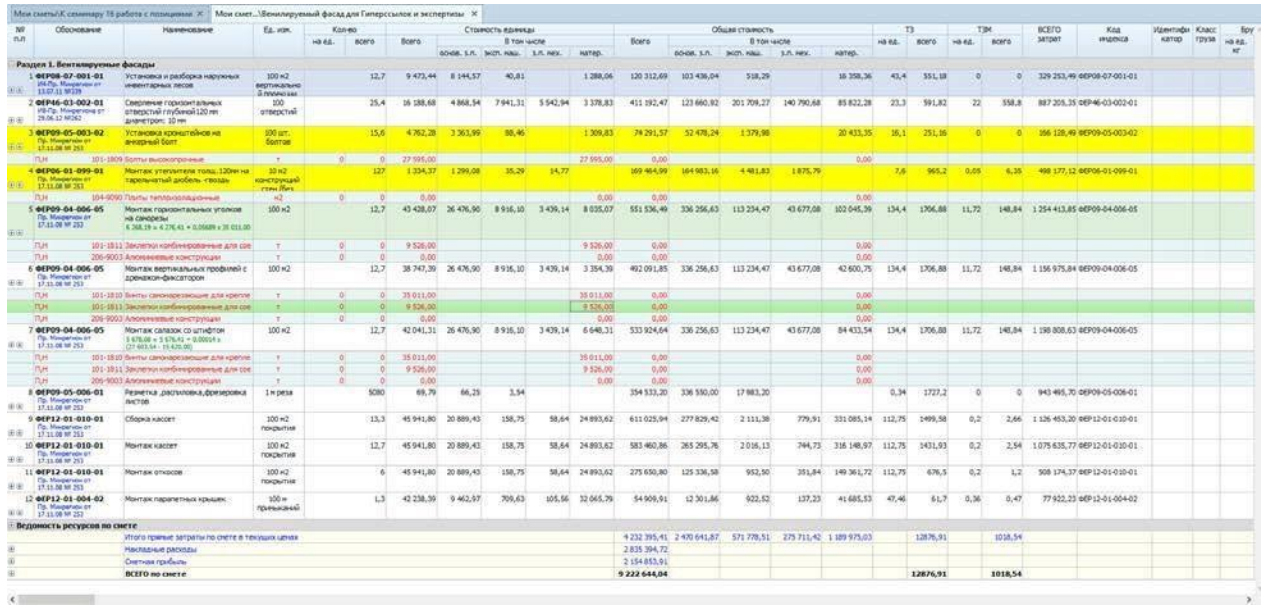

### Автосохранение по времени 4 сек или по произведенному действию

Автосохранение по времени 4 сек или по произведенному действию, что полностью исключает потерю несохраненных данных при аварийном завершении программы.

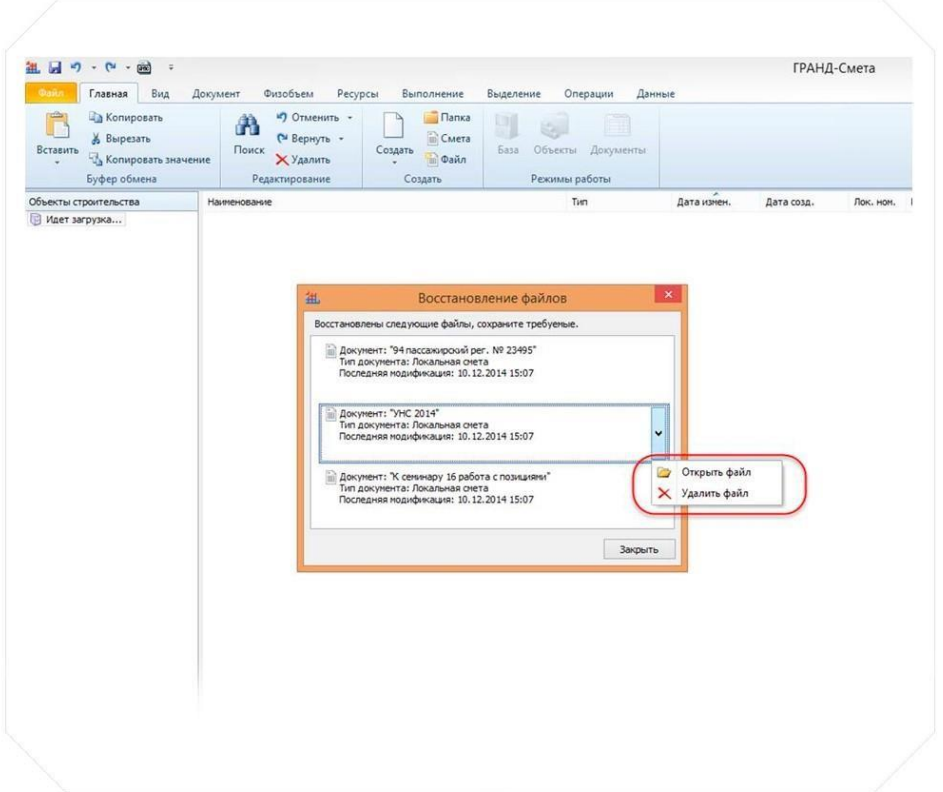

## Групповое добавление расценок из нормативной базы в смету

 $\times$  Ko  $\begin{tabular}{l|c|c|c|c} \hline \textbf{There are} & \textbf{if } \texttt{new} \texttt{score} \texttt{p} \texttt{p} \texttt{f}, \\ \hline \textbf{as} \texttt{name} \texttt{p} \texttt{f}, \\ \hline \textbf{rep} \texttt{a} & \texttt{open} & \texttt{box} \texttt{max} \\ \hline \textbf{p} \texttt{p} \texttt{p} \texttt{p} & \texttt{long} & \texttt{box} \texttt{max} \\ \hline \textbf{p} \texttt{p} \texttt{p} & \texttt{box} & \texttt{box} \texttt{max} \\ \h$ FIO1, 0EP - 2001  $E_0$ ,  $k$ -Затраты Затра<br>прида труд<br>natious наш-ст -<br>Parana penamer  $\mathbf{r}$ an a des <del>וכר של פתו 100<br>| fyrofe</del>to-a<br>| fexo5eto-a m  $\frac{1}{200}$  $560.0$ под капонны о<br>100 н3 бетона,<br>бутобетона и  $1000$  $\overline{\phantom{a}}$ 600,00  $600,00$ ÷.  $\bar{f}$ 66914.75 5430.64 2173.79  $m + 1$  $\frac{1}{2}$  $-0.5 -586,0$ 56.0 100 x3 Serona 65176.84 2801.59 2070.24 311.73 60305.01 328.44  $\overline{r}$ **SM47**<br>(5.401,00 586,47 100 x3 6et  $\overline{m}$ 1203.81 2399.02 350,22 90 417,22 100 x3 бетона<br>бутобетона и<br>слезобетона в ; 610.00 4126,81 2254,20 100 x3 6<br>Gytobe  $233,04$   $1738,66$ 89.713,64 255,15 85679,94  $271,4$ 861,83 12-010-0 tă kurțatureat<br>Inținis edint<br>Correl ort assat  $\omega$ 100502001  $-001 - 10$  $100 \times 36$ 370.56 97104.13  $433.12$ 1952,00  $67.24$ 2672.60 **DCCLI-404-0126** .<br>Франкческий лицевой,<br>н 250х120х65 нн. нарки 125 1000 um  $-1.08$ 1952.0  $-11$  (for 4 ap **FLASH AR** 1948.65 2470.05 102047.00  $+720,67$ 06-01-001-12 or 4 ap<br>ap 10 m 2.305.27 118,06 95 941,92  $553.4$ 735.38 СМОЙ СТОЛНОСТИ<br>
КЛАДКИ НЕДУЛИЛИСТИ И РОДУРНОГ<br>
С ОЙЛЬКАВМОЙ ЛЬКАВЫЙ КЛАДКИ ВОДУРНОГ:<br>
ТОЛЬКАВМОЙ ЛЬКАВЫЙ ВОДУРНОГ:<br>
ДО 4 Н<br>
НАСТР — 962-Ф — 1 1 1122-22 - 742 1 4.24<br>
1232 124 Н. 103 40 - 1 1 1222-2 1234 124 124<br>
1233 121 100 x3 бетона.<br>бутобетона и<br>елезобетона в д  $\frac{1}{2}$ 6170,09 1675,39  $-$  64 mod (a) 601001-15 60471,68 996,47 1766,42 NAME AFTER  $116,8$ -<br>Verpoñ<br>Oyintar 100 Ad Berova,<br>Byroberova и -<br>-<br>Анаконов М 300 нешах 50 кг 120.16  $135,00$ 135,00

Групповое добавление расценок из нормативной базы в смету.

#### Автоматически генерируется идентификатор

При использовании команд Вычитания и Добавления ресурса в виде отдельной позиции автоматически генерируется идентификатор. Это позволяет в автоматическом режиме учитывать изменение объема, добавленного/удаленного ресурса при изменении объема расценки.

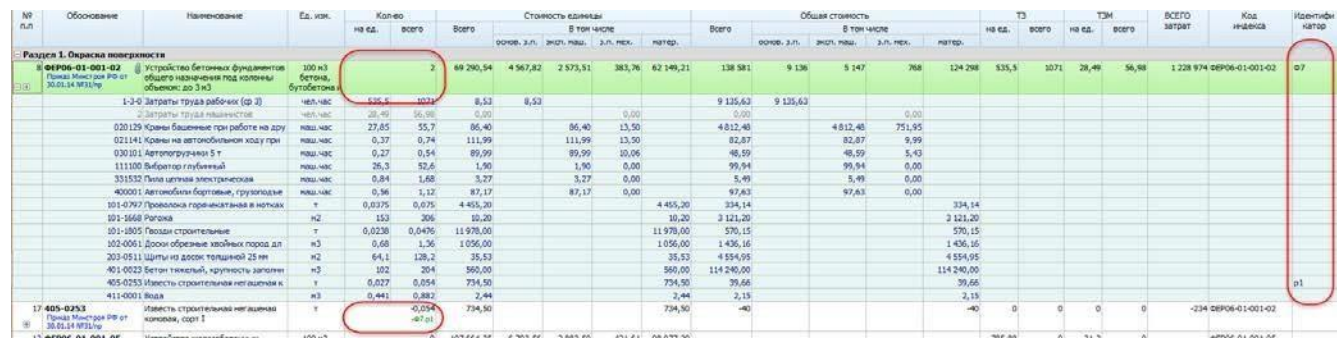

#### Кроме того, преимуществами программы являются:

- Ведение накопительных ведомостей КС-6 и КС-6а;
- Автоматическое формирование отчета о расходе основных материалов (форма М-29);
- Сводный сметный расчет стоимости строительства, с возможностью автоматического создания на основе локальных, объектных расчетов, составленных в программе. С автоматическим распределением затрат по главам и синхронизацией данных при их изменении. Расчет показателя единичной стоимости;
- Автоматическое формирование ведомости объемов работ по смете на основе данных локальной сметы;
- Автоматическое создание ресурсной ведомости на основе данных локальной сметы;
- Формирование сводной ресурсной ведомости;
- Отчет о расходе материалов;
- Автоматический расчет итоговой стоимости по разделам и по смете;
- Введение в расчет любых налогов, пошлин, договорных и тендерных коэффициентов, в том числе и коэффициентов, характерных для специфики деятельности;
- Использование для расчета ГЭСН, ФЕР, ТЕР, любого региона, а так же ОЕР и ИСН с возможностью привязки к ним индексов по видам работ, статьям затрат и каталогов средних текущих сметных цен, разработанных региональными центрами ценообразованию в строительстве;
- Автоматическое подключение дополнительных сметно-нормативных баз, сборников индексов пересчета, каталогов, ценников;
- Поиск по шифру, по контексту. Поиск с учетом ресурсов;
- Удобная настройка дополнительных начислений, автоматическая привязка к единичным расценкам нормативов накладных расходов и сметной прибыли и поправочных коэффициентов к ним, индексов пересчета в текущий уровень цен, автоматическая загрузка базисных и текущих цен. Возможность приема-передачи смет в закрытом формате ПК «ГРАНД-СМЕТА» или открытом формате XML, а также в формате АРПС 1.10 для обмена данными с другими сметными программами;
- Создание пользовательских шаблонов смет и использование их при создании новых расчетов. Возможность скачивания шаблонов смет с сайта Grandsmeta.ru
- Групповые операции с документом;
- Применение параметров сметы в режиме on-line;
- Автоматическое начисление норм НР и СП по расценкам и видам работ;
- Экспорт документов в формат Excel, OpenOffice;
- Просмотр смет сохраненных в формате xml в браузере без использования программы;
- Импорт данных из внешних программ через буфер обмена Windows. Например, имея локальную смету в виде документа MS Excel, теперь можно копировать оттуда в ПК «ГРАНДСмета» не только отдельные текстовые данные, но и целиком группы позиций.

#### Системные требования:

- Свободное место на жестком диске не менее 120 Мбайт + 40 Мб для каждой нормативной базы.
- Операционная система: Windows 7 SP1, Windows 8, 8.1, 10

(Рекомендуется 64-х разрядная ОС Windows 7, 8.1, 10. Серверные ОС не рекомендуется использовать для запуска локальной версии)

- MS Office 2007 SP2, 2010 SP2, 2013 или 2016 (редакция Starter не поддерживается), OpenOffice 3.1 (и выше официальный дистрибутив с сайта openoffice.org).
- Процессор не ниже 2ГГц
- Оперативная память не менее 2 Гб (рекомендуется 4 Гб)
- Устройство для чтения с компакт-диска (DVD-ROM)
- Разрешение экрана не менее 1024х768, количество экранных цветов не менее 256.